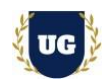

# **SAP S/4 HANA BASIS Training Course Content**

**Course Duration - 45-50 Hrs., 7-8 Weeks**

# **Course Information**

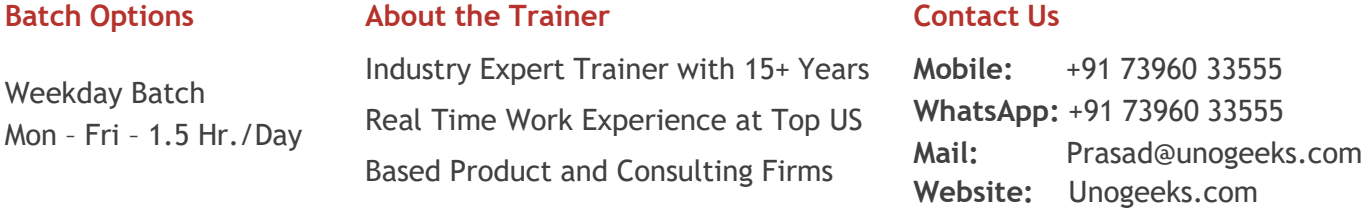

# **Introduction To SAP S/4 HANA BASIS Training (with Live Project)**

# **SAP S/4 HANA BASIS (with Live Project)**

SAP Basis refers to the administration of SAP system that includes activities like installation and configuration, load balancing, and performance of SAP. **UnoGeeks SAP BASIS** consultant training delivers the understanding and expertise professionals need to get into **In Demand SAP S/4 HANA BASIS Job** Roles.

## **What you'll learn**

- ➢ Introduction to ERP, SAP & R/3 Architecture & Navigation
- ➢ Load Balancing, Troubleshoot lock issues
- ➢ Background Job Administration, Load Balancing, cancelled updates
- ➢ Spool Administration, Profile Management & 0peration Modes
- ➢ Remote Function Call, Buffer Concept, SAP Memory Areas, Patch Management
- ➢ Email & Kernel Setup, Client Administration, Transport Management System
- ➢ Security User/role Admin, SAP Implementation, Troubleshooting Skills
- ➢ HANA Database Administration, Refresh and Patches
- ➢ Help you with SAP Certification Prep, Mock Interviews and Job Assistance

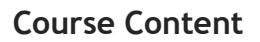

#### **Module 1: INTRODUCTION TO SAP**

- ➢ Introduction to (SAP) in Data Processing
- ➢ What is ERP?
- $\triangleright$  Why SAP ERP is Popular?
- ➢ Advantage of SAP ERP over other ERP Products in market
- ➢ Different types of software products from SAP company (example Net Weaver, ERP, SAP S/4 HANA, HANA, etc....)
- ➢ Overview about Different types of SAP Projects in real time
	- Support
	- Implementation
	- Upgrade
	- Version Upgrade (Example: Net Weaver 710 to 720)
	- Enhancement Pack Upgrade (Example: ERP 6.0 EHP4 to ERP 6.0 EHPS)
	- Support Package Stack Upgrade (Example: NW 710 SR1 to NW 710 SR2)
	- Migration
	- OS Migration
	- DB Migration

#### **MODULE 2: SAP R/3 ARCHITECTURE**

- ➢ What is R/3 Architecture or 3 Layer architecture?
- ➢ What is Presentation Layer?
- $\triangleright$  What is Application Layer?
- ➢ What is Database Layer?

#### **MODULE 3: SAP GUI**

- ➢ What is SAP GUI?
- ➢ What are the different Types of SAP GUI (Presentation server)
- ➢ How to download the SAP GUI software?
- $\triangleright$  How to install it?
- $\triangleright$  How to add an entry in SAP GUI?
- ➢ How will a user Request flow inside an SAP Application Server?

#### **MODULE 4: Different Types of Work process in Application Server**

- $\triangleright$  Dialog work process and its properties.
- ➢ Background Work Process
- ➢ Update Work Process
- ➢ Enqueue Work Process
- ➢ Message server.
- ➢ Gateway server

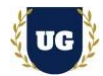

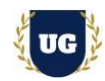

➢ Spool work process

# **MODULE 5: About Background Job Administration**

- $\triangleright$  What is Background job?
- $\triangleright$  What is the use of it?
- ➢ How to schedule it SAP system?
- ➢ How to use factory calendars in Background job creation?
- ➢ What is batch server group and importance of it and how to create it?
- ➢ How to Troubleshoot if Background job in cancelled?
- ➢ How to Troubleshoot a long running job in SAP system?
- ➢ Some Real time issues with respect to Background jobs?

## **MODULE 6: Load Balancing**

- $\triangleright$  Concept of load balancing
- ➢ How to create a logon group in SAP?
- ➢ How to create a GUI entry when Message server and logon groups are involved?

# **MODULE 7: How to handle the cancelled updates in SAP System?**

## **MODULE 8: How to troubleshoot lock issues in SAP System?**

## **MODULE 9: Gateway Server**

- $\triangleright$  How will a Gateway server work?
- $\triangleright$  What is sec info and reg info?
- ➢ Important profile parameters of Gateway server?

## **MODULE 10: Spool Administration?**

- $\triangleright$  How will a Spool WP's work?
- $\triangleright$  What the different access methods?
- ➢ How to create an output device in SAP system?
- $\triangleright$  How to create page format?
- ➢ How to troubleshoot Printer related issue?

## **MODULE 11: How to troubleshoot lock issues in SAP System?**

## **MODULE 12: What is T-Code and list of T-Codes used by a basis consultant in day-to-day job?**

#### **MODULE 13: What is SAP Router and use of it and how to configure it?**

# **MODULE 14: SAP Profile Management & 0peration Modes**

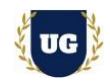

- ➢ Importance of Profiles in SAP?
- $\triangleright$  How many types of Profiles in SAP
- ➢ What is static and dynamic parameter in SAP and differences between them?
- ➢ Practical on how to change parameters in SAP
- ➢ What the Use of Operation Modes in SAP?
- ➢ How to configure it in SAP system?

## **MODULE 15: RFC (Remote Function Call) and RFC Connection**

- $\triangleright$  What is the use of RFC's?
- ➢ Type of RFC's
- ➢ What is RFC connection?
- $\triangleright$  Types of RFC connections in SAP?
- ➢ Practical on how to setup RFC's

## **MODULE 16: R/3 Buffer Concept in SAP**

- ➢ What is Buffer?
- ➢ Importance of Buffer in SAP system
- $\triangleright$  What is SWAP in sap system and importance of it?
- ➢ What are the SWAPS, when they will occur?
- $\triangleright$  Types of buffers in SAP?
- $\triangleright$  As a BASIS Consultant what we will do in Buffer?

#### **MODULE 17: Introduction to SAP Memory Areas**

- ➢ What is Roll Memory, Extended memory, Shared Memory, and Heap Memory?
- $\triangleright$  How will Dialog WP's use the Memory areas?
- ➢ How will a non-dialog WP's use Memory area?

#### **MODULE 18: SAP Workload Analysis**

#### **MODULE 19: What is ICM in SAP System?**

#### **MODULE 20: Email Setup in SAP System**

- ➢ Email configuration Setup in SAP System?
- ➢ SCOT Configuration (Email)
- ➢ how to monitor mails in SAP System

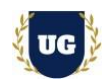

# **MODULE 21: SAP Kernel Setup in SAP System**

- ➢ What is the Importance of SAP Kernel
- $\triangleright$  Where it locates in SAP system
- $\triangleright$  Why we have to update the Kernel version?
- ➢ How to Perform Kernel patch Update in SAP?

# **MODULE 22: Client Administration**

- ➢ Client Architecture
- $\triangleright$  Types of Client Copies
- $\triangleright$  Client copy methods in SAP /4 HANA
- ➢ Differences between old client copy tool and new client copy tools
- ➢ Practical on How to do Client copies?
- ➢ How to monitor and troubleshoot Client copy issues?

# **MODULE 23: Transport Management System**

- ➢ What is System Landscape?
- $\triangleright$  What is TMS and Use of it?
- $\triangleright$  How to configure the STMS
- ➢ What is the Domain controller?
- ➢ What is transport Route and types?
- ➢ What are transport Layers and types?
- ➢ Practical Session on how to move the changes across the landscape

## **MODULE 24: Patch Management**

- ➢ Introduction to Patch Management and why we have to do this?
- ➢ Difference between SNOTE, SPAM and SUM?
- ➢ What are OSS Notes/KBA?
- $\triangleright$  How to apply OSS Note?
- ➢ How to apply Patches using SPAM?
- $\triangleright$  What is SAINT?
- ➢ Difference between SPAM and SAINT?

## **Module 25: SECURITY – Part 1**

- ➢ **What is SAP Security and Use of it**
- ➢ **User Administration**
	- Types of Users
	- How to Create users in SAP
	- How to Delete/lock/unlock a User

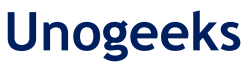

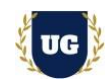

- How to reset the password of a User
- Real time issues about User administration

# ➢ **Role Administration**

- Concept of role
- Types of Roles
- Creation of single Roles
- How to Add T-codes and authorization to a Role
- How to assign the role to a User?

# **Module 26: SECURITY – Part 2**

- ➢ Using Security T-Codes (SUO1, SU10, SUIM, PFCG and EWZ 5 etc.)
- $\triangleright$  How to copy a role?
- ➢ How to Transport a role from one system to another system?
- $\triangleright$  How to download and upload a role?
- $\triangleright$  How to troubleshoot authorization issues and solving it

# **Module 27: SAP IMPLEMENTATION – Part 1**

- ➢ Different type of SAP Products and how to find out the version of SAP software?
- $\triangleright$  In a Realtime implementation projects, what the roles and responsibilities of a BASIS consultant?
- ➢ Working Pattern of a BASIS consultant in Realtime Implementation Projects?
- ➢ Which Methodology will be used to implement the SAP for a Customer?
- $\triangleright$  What is the concept of Sizing?
- ➢ Different types of sizing techniques?
- ➢ What is Greenfield and Brown filed sizing?

## **Module 28: SAP IMPLEMENTATION – Part 2**

- ➢ What is Product Availability Matrix (PAM), Use of it and how to check it?
- ➢ Mount points required to install SAP and SAP File System structure
- ➢ Things to check at Operating system level before installing SAP?
- ➢ What are the software files required to install SAP S/4 HANA and how to download them?
- ➢ How to Perform the Installation of SAP S/4 HANA?
- ➢ What are the Post-Installation Activities?
- ➢ What are the configurations will be done by SAP BASIS consultant
- $\triangleright$  What is Go-Live
- ➢ What is Post Go-Live Support

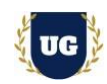

## **Module 29: HANA Database Administration – Part 1**

- $\triangleright$  What is SAP Hana DB?
- $\triangleright$  Why Hana DB is popular?
- $\triangleright$  What is In Memory concept?
- ➢ What is row store and column store in SAP HANA DB?
- $\triangleright$  SAP HANA DB architecture and the Processes inside it?
- ➢ Functionality of HANA DB Processes, like Name server, Index Server etc....?
- ➢ What are the OS requirements and mount point recommendations to install HANA DB?
- ➢ Pre steps to do before installing HANA DB?
- $\triangleright$  How to install the SAP HANA DB?
- $\triangleright$  What is the use of hdbuserstore in HANA DB?

# **Module 30: HANA Database Administration – Part 2**

- ➢ Different editions of SAP HANA DB?
- ➢ What are the different versions of SAP HANA?
- ➢ Major differences between HANA 1.0 and 2.0
- ➢ About Index Server Architecture
- $\triangleright$  Hana file system structure
- ➢ Applying HANA Licenses?
- ➢ Types of HANA licenses and about it?
- ➢ Introduction to SAP Hana studio and uses?
- ➢ HANA DB Daily Monitoring?
- ➢ Starting and stopping the Databases from Studio, Command line (OS level)

# **Module 31: HANA Database Administration – Part 3**

- ➢ How to create a tenant DB? And how to stop a tenant DB?
- ➢ What is Disaster recovery and options available in HANA DB
- ➢ What is HANA BACKUP and types of BACKUPs in HANADB?
- ➢ What is Restore and RECOVERY and Types of Recovery option in HANA DB?
- ➢ What is Save point?
- $\triangleright$  What is log mode in HANA DB?
- ➢ What is .ini parameters (configuration parameters) in HANA DB and How to change
- ➢ How to do the HANA Revision and SP Update
- $\triangleright$  What is HANA System replication and use of it?
- ➢ Configuration of SAP HANA System Replication setup?
- ➢ About HANA COCKPIT
- ➢ LINUX Commands for HANA Administration at OS Level

## **Module 32: DB REFRESH**

- ➢ Purpose of DB refresh
- ➢ Detailed Steps and Procedure to do the DB REFRESH

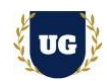

## **Module 33: About SAP Marketplace or SAP For me**

- ➢ Brief overview on SAP SUPPORT Marketplace
- $\triangleright$  As a BASIS consultant what we will do in SAP Marketplace

# **Module 34: Java Stack**

- ➢ Overview about SAP JAVA Stack
- ➢ Differences between SAP ABAP and JAVA Stack
- $\triangleright$  How to Use config tool
- ➢ SAP JAVA system file system structure
- ➢ Log file's location and how to check NWA logs
- ➢ How to check the Process of JAVA Stack

## **Module 35: Troubleshooting Skills**

- ➢ Create Issues deliberately in SAP System and troubleshoot them?
- ➢ Performance slow and connectivity issues in Real time
- ➢ How to troubleshoot when SAP Start-up problem occurs
- ➢ How to troubleshoot when User unable to connect to SAP.
- $\triangleright$  How to check the log files at OS level and how read and understand the log files?
- $\triangleright$  How to trouble shoot if a job is cancelled
- $\triangleright$  How to troubleshoot authorization issues and solving it

## **\*\*\*\*\*\*\*\*\* PROJECT – Implement SAP BASIS for a Live Project**

## **Introduction to Project Use Case**

 $\triangleright$  Implement SAP BASIS for a Live Project.

## **Project Work:**

- $\triangleright$  Understand the requirement and come up with SAP System.
- ➢ Configure SAP System as per client requirements.

## **Module 36: Project Work – Configure SAP BASIS as per Client Requirement**

- ➢ Implement SAP BASIS Modules as per Config Workbooks
- $\triangleright$  Test the setups.

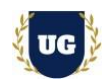

# **Module 37: SAP BASIS Certification Guidance**

- ➢ Explain various SAP BASIS Certification Options
- ➢ Discuss Important SAP Certification Exam Questions
- ➢ Prepare for SAP BASIS Certification

**Module 38: Resume Preparation, Interview and Job Assistance**

- ➢ Prepare Crisp Resume as SAP BASIS Specialist
- ➢ Discuss common interview questions in SAP BASIS
- ➢ Provide Job Assistance